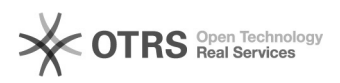

## [ConferênciaWeb - RNP] Compartilhar tela no Mconf

05/08/2021 06:39:02

## **FAQ Article Print**

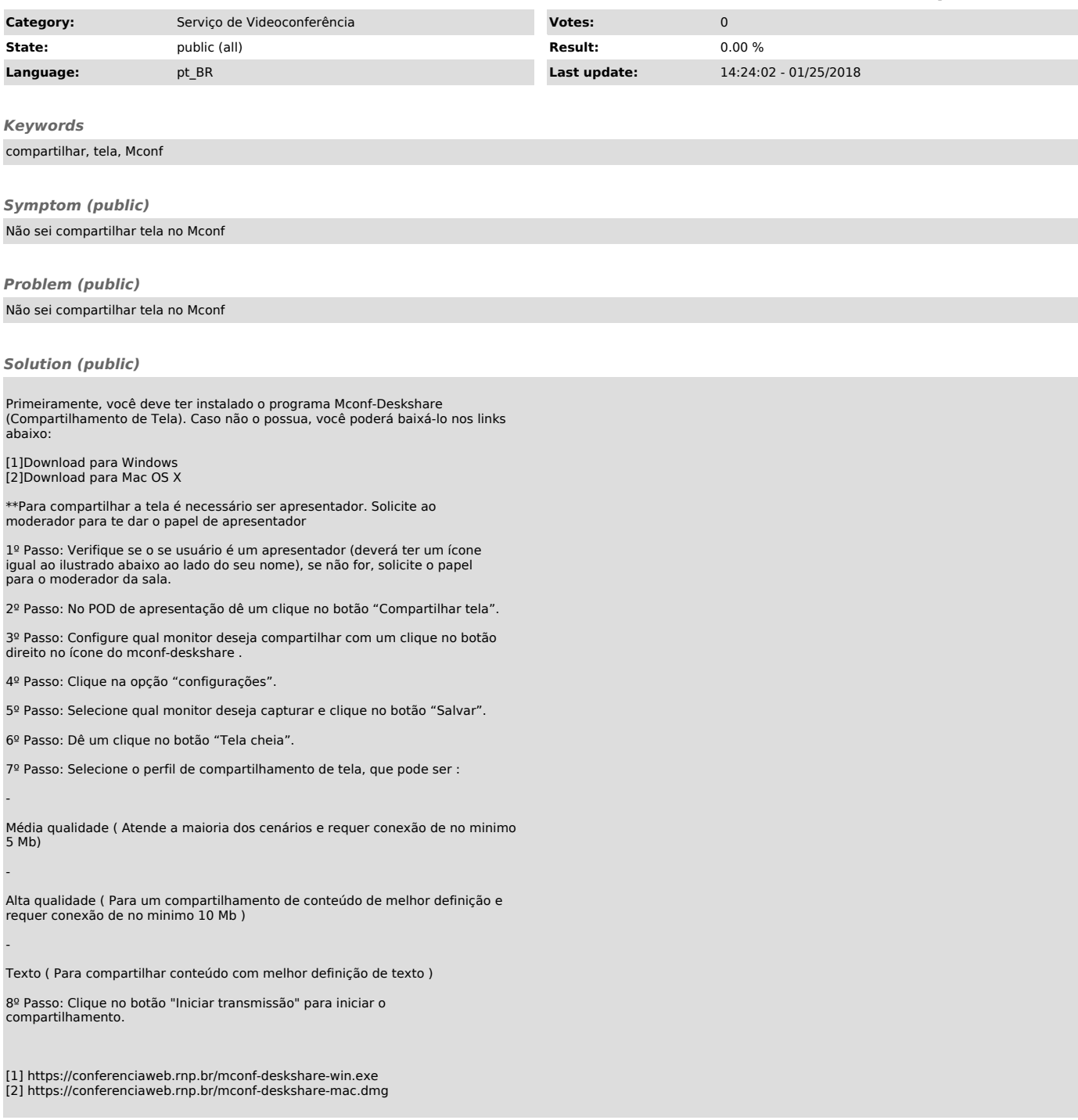